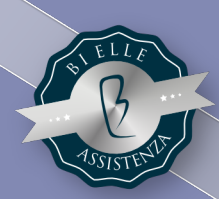

## PILLOLE ONLINE: TRUCCHI SUL SOFTWARE BIELLE PER ILLUMINARCI CON LEGGEREZZA

## #LIGHTTIPS

## CESPITI: TUTTI I TRUCCHI DELLA GESTIONE DEI CESPITI WARF BIFLLF

Location: Videoconferenza

Durata: 2 ore

Per info: tel. 011 7725111

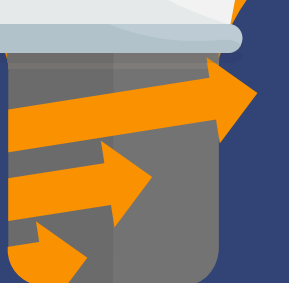

## Cosa imparerete in questo webinar

- Si possono gestire i cespiti sul software Bielle?
- Come posso ottenere una stampa di controllo cespiti che mi evidenzi solo quelli attivi o venduti nell'anno?
- Quanto sarebbe comodo trasferire in contabilità tutte le quote ammortamento annuali e non farlo manualmente?
- Posso ottenere un bilancio che riporti anche gli ammortamenti non solo a fine anno ma anche durante l'anno?
- Quante volte avete pensato "quanto mi sarebbe utile collegare la registrazione della fattura di acquisto al cespite", ma non l'avete mai fatto?
- Posso assegnare a più fatture lo stesso cespite?
- Se mi accorgo successivamente che un cespite sarebbe stato meglio inserirlo con una codifica diversa o in un'altra categoria, come posso spostarlo?

A queste e molte altre domande risponderà l'incontro "CESPITI: TUTTI I TRUCCHI DELLA GESTIONE DEI CESPITI CON IL SOFTWARE BIELLE" tenuto da uno dei top formatori Bi Elle.

Nel tempo di una pausa caffè approfondiremo tutti i trucchi per gestire i cespiti in modo automatico e integrato con la contabilità grazie al software di Bielle.

Il corso, gratuito per i clienti in assistenza, si terrà in diretta streaming venerdì 08 Ottobre alle ore 9.00.

I posti sono limitati, assicurati la partecipazione compilando il modulo sul sito www.bielle.it

Una volta compilato il form, riceverai il link per il collegamento al corso.

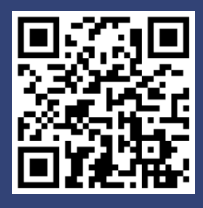

www.bielle.it

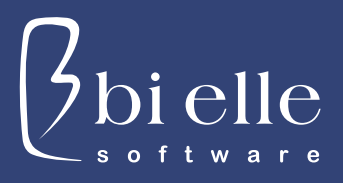